## **HIVE**

Distributing SQL queries with Hadoop

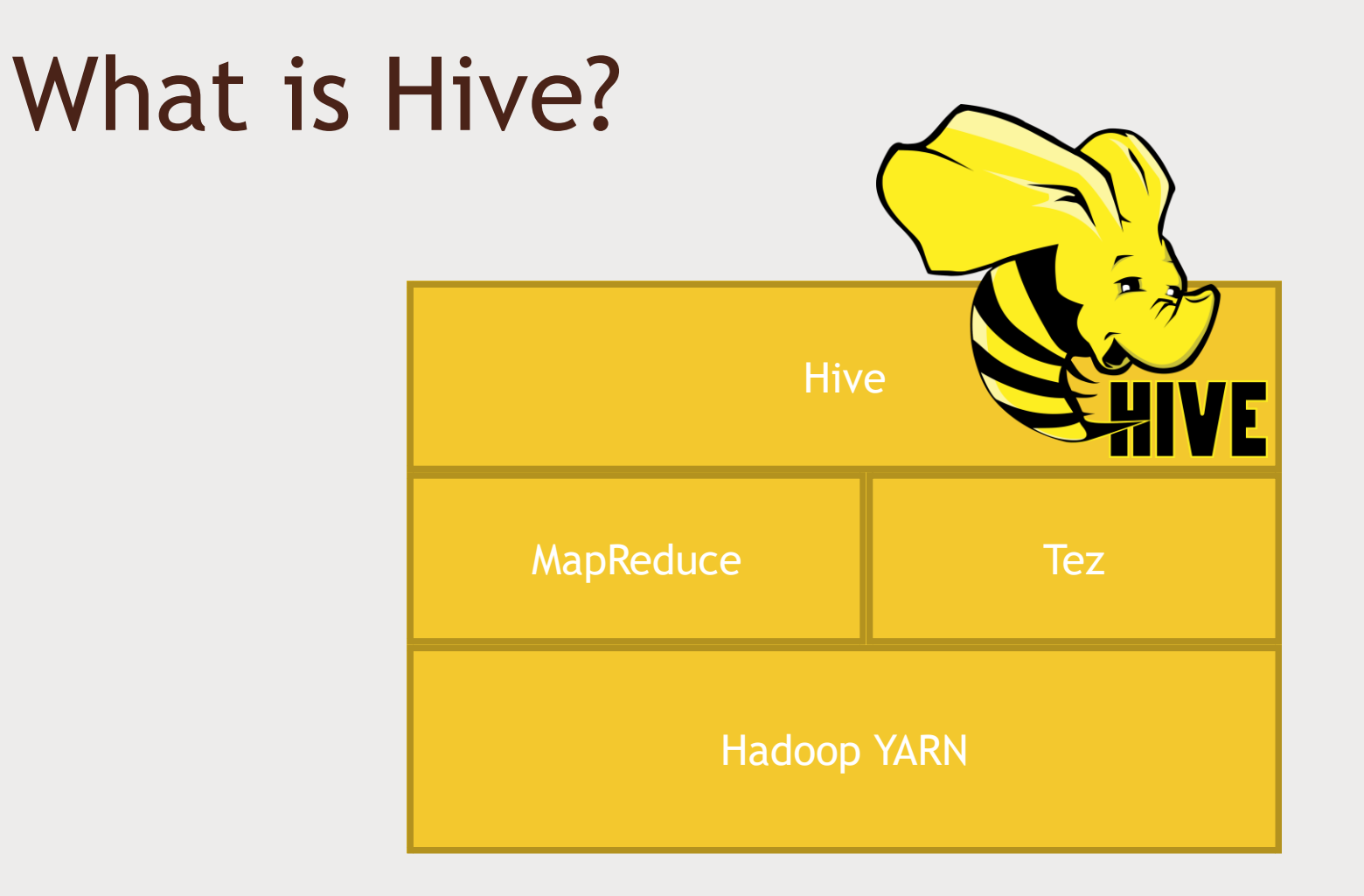

Translates SQL queries to MapReduce or Tez jobs on your cluster!

## Why Hive?

- Uses familiar SQL syntax (HiveQL)
- Interactive
- Scalable works with "big data" on a cluster
	- *Really most appropriate for data warehouse applications*
- Easy OLAP queries WAY easier than writing MapReduce in Java
- Highly optimized
- Highly extensible
	- *User defined functions*
	- *Thrift server*
	- *JDBC / ODBC driver*

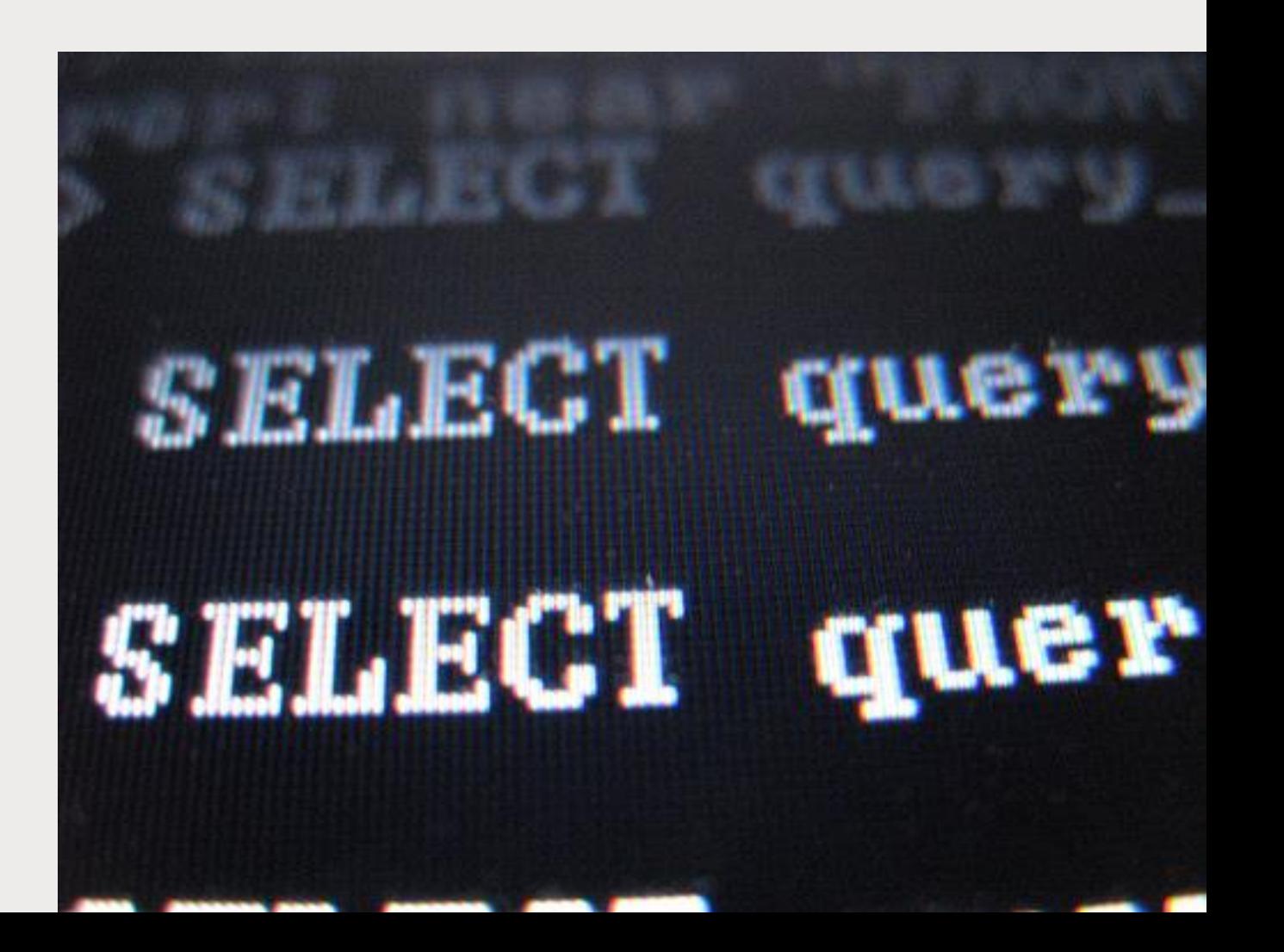

## Why not Hive?

- High latency not appropriate for OLTP
- Stores data de-normalized
- SQL is limited in what it can do
	- *Pig, Spark allows more complex stuff*
- No transactions
- No record-level updates, inserts, deletes

## HiveQL

- Pretty much MySQL with some extensions
- For example: views
	- *Can store results of a query into a "view", which subsequent queries can use as a table*
- Allows you to specify how structured data is stored and partitioned

### Let's just dive into an example.

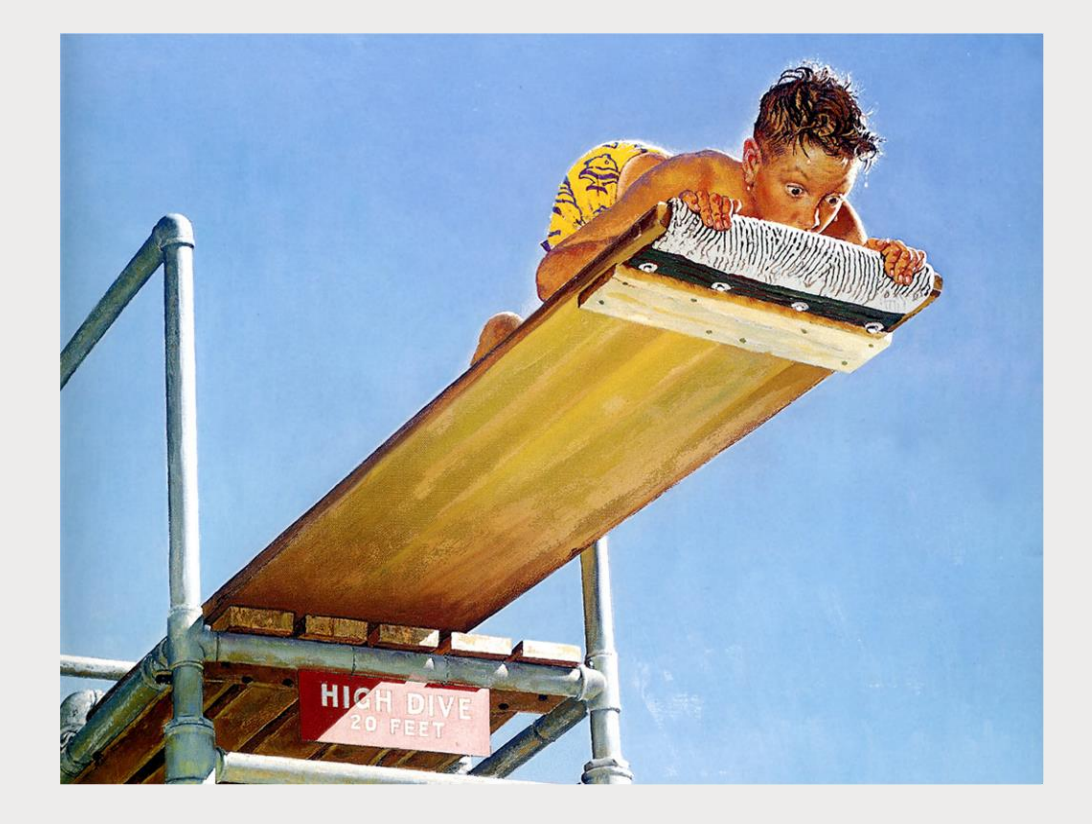

# HOW HIVE WORKS

#### Schema On Read

■ Hive maintains a "metastore" that imparts a structure you define on the unstructured data that is stored on HDFS etc.

> **CREATE TABLE ratings ( userID INT, movieID INT, rating INT, time INT) ROW FORMAT DELIMTED FIELDS TERMINATED BY '\t' STORED AS TEXTFILE;**

**LOAD DATA LOCAL INPATH '\${env:HOME}/ml-100k/u.data' OVERWRITE INTO TABLE ratings;**

### Where is the data?

- LOAD DATA
	- *MOVES data from a distributed filesystem into Hive*
- LOAD DATA LOCAL
	- *COPIES data from your local filesystem into Hive*
- Managed vs. External tables

```
CREATE EXTERNAL TABLE IF NOT EXISTS ratings (
    userID INT,
    movieID INT,
    rating INT,
    time INT)
ROW FORMAT DELIMITED FIELDS TERMINATED BY '\t'
LOCATION '/data/ml-100k/u.data';
```
## Partitioning

■ You can store your data in partitioned subdirectories

– *Huge optimization if your queries are only on certain partitions*

```
CREATE TABLE customers (
    name STRING,
    address STRUCT<street:STRING, city:STRING, state:STRING, zip:INT>
)
PARTITIONED BY (country STRING);
```
…/customers/country=CA/ …/customers/country=GB/

### Ways to use Hive

- Interactive via hive> prompt / Command line interface (CLI)
- Saved query files
	- *hive –f /somepath/queries.hql*
- Through Ambari / Hue
- Through JDBC/ODBC server
- Through Thrift service
	- *But remember, Hive is not suitable for OLTP*
- Via Oozie

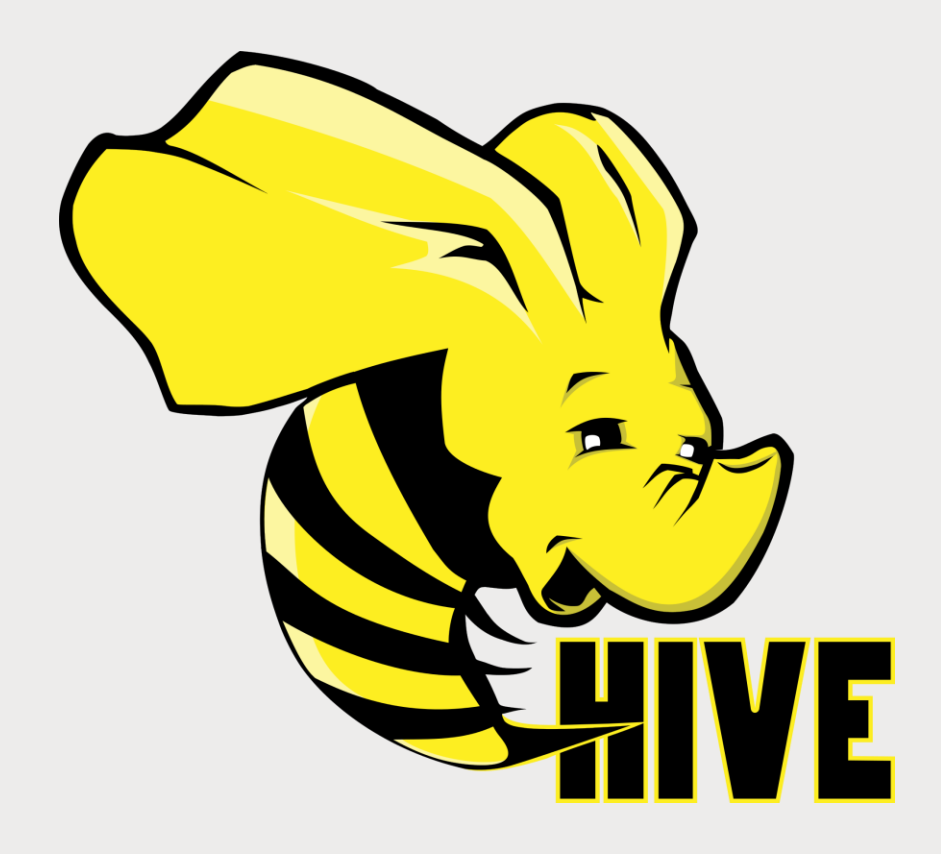

## HIVE CHALLENGE

## Find the movie with the highest average rating

- Hint: AVG() can be used on aggregated data, like COUNT() does.
- Extra credit: only consider movies with more than 10 ratings

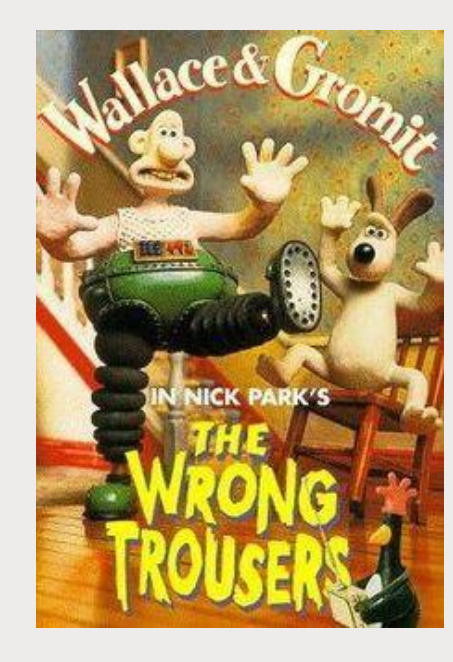